# Paul Koppel, David Maffitt, Lawrence Tarbox, Fred Prior Dept. of Radiology Washington University in St. Louis, MO, USA Multi-Platform User Management and Authentication for Clinical Research

The IT infrastructure at Washington University's Center for Clinical Imaging Research (CCIR) includes a varied assortment of operating systems (Windows, Solaris, and Linux in various flavors) and application platforms (Apache, Tomcat, PostgreSQL, Oracle, Visual Basic, Java, etc.), with both in-house developed software and commercial systems (scanners, PACS, RIS, etc.). Ideally users would prefer to use the same username/password with all the operating systems and software packages. IT administrators would prefer that a single entity manage users and their access privileges, such that any changes (e.g. to password or privileges) propagate automatically to all systems. The diverse mix of operating systems, platforms, and software packages in CCIR presents an interesting challenge to achieving these goals.

Further complicating the picture is the fact that a given user may have different roles within different projects and trials, with different associated access rights. Most user management subsystems readily handle global roles, but do not easily accommodate project-specific roles. This poster illustrates how we have resolved these issues by deploying a system based on a combination of Active Directory (AD), Lightweight Directory Access Protocol (LDAP), and Kerberos, coupled with extensions to manage project-specific user roles and access privileges.

# Kerberos Terminology – Principals

A client in the Kerberos service is called a principal The KDC assigns tickets to principals A principal can be a user or a service or a host. For user principals, instance is optional. For service principals, instance is required.

# Examples of Principals

pkoppe01@PRIVATE.LAN POSTGRES/ipswich.private.lan@PRIVATE.LAN HTTP/ipswich.private.lan@PRIVATE.LAN host/ipswich.private.lan@PRIVATE.LAN

### Realm

A realm is a logical network, similar to a domain, that defines a group of systems under the same KDC. The realm name is the domain name all capitalized. For DNS domain name private.lan, the realm name is PRIVATE.LAN.

- Kerberos is a secure method for authenticating users logging into the Linux operating system using ssh, sftp, and console login; and accessing postgreSQL, apache, and tomcat network servers.
- A Windows 2003 server can be used as a KDC and is a convenient system to manage users, their passwords and their global roles.
- Project members and their project-specific roles are recorded in a custom application at the time the project is defined in the CCIR.
- Other systems get user authorization information via remote method invocation on this application.

### Kerberos Service

• Provides secure transactions over networks using client-server architecture

• Offers strong user authentication, integrity and privacy

• Can log in to other machines (ssh) or services (apache, tomcat, postgreSQL)

• Authenticate to the service once per session, and subsequent transactions during the session are automatically

secured

# **ABSTRACT**

• Kerberos 5 is the default authentication method in Windows 2003 Active Directory

## Initial Authentication and Ticket Granting Ticket

• Client requests a ticket-granting ticket (TGT) from a key distribution center (KDC) that allows it to obtain tickets for services – this can happen at login or using kinit

• KDC checks database and sends a TGT back to the client in encrypted form

• Client uses password to decrypt the TGT and uses it to obtain other tickets for other network services

#### Service Tickets

• Client requests a service ticket (for example postgreSQL) by sending the TGT to KDC • KDC sends back to client a service ticket • Client sends service ticket to server • Server allows access for client

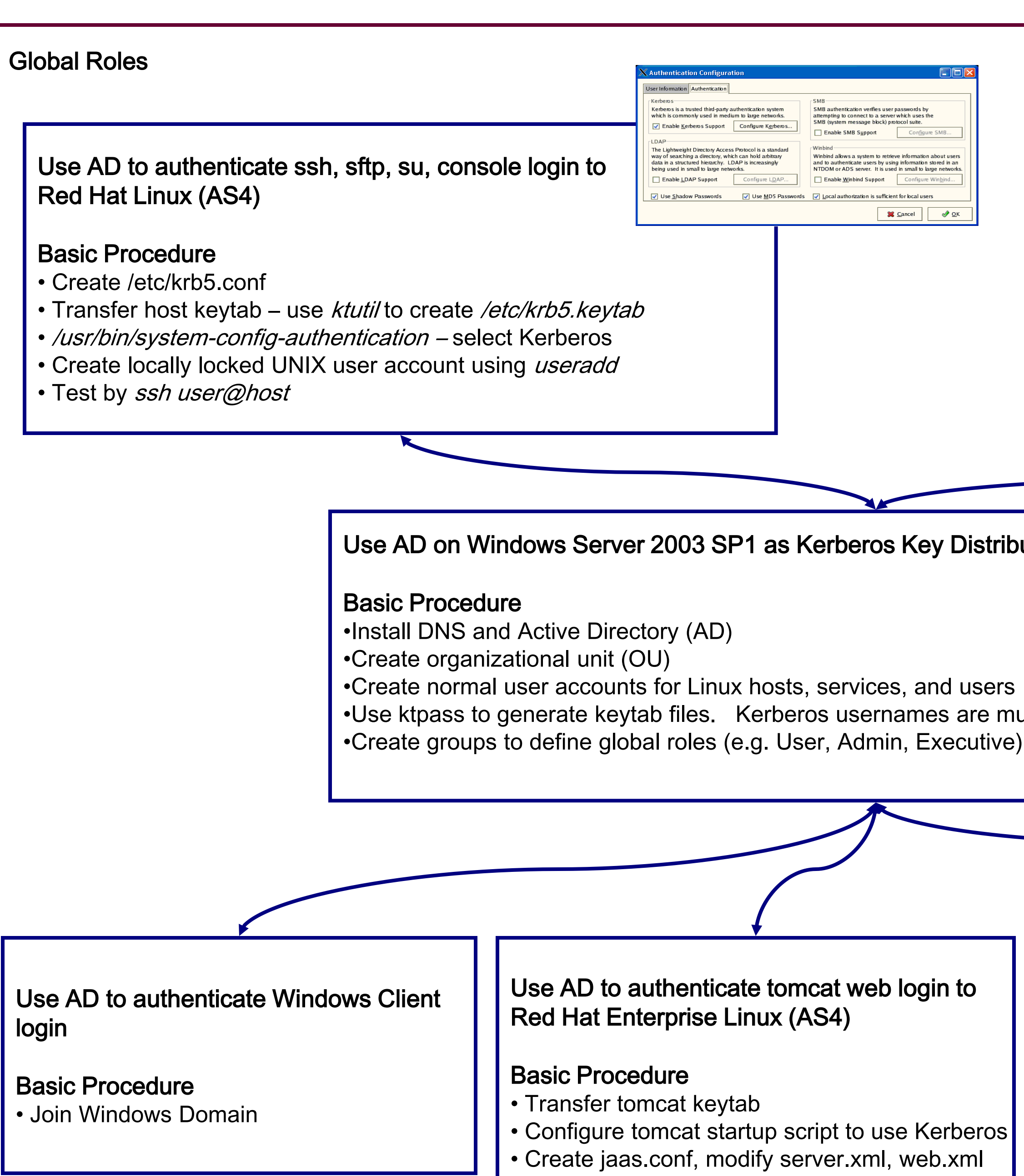

# Project-Specific Roles

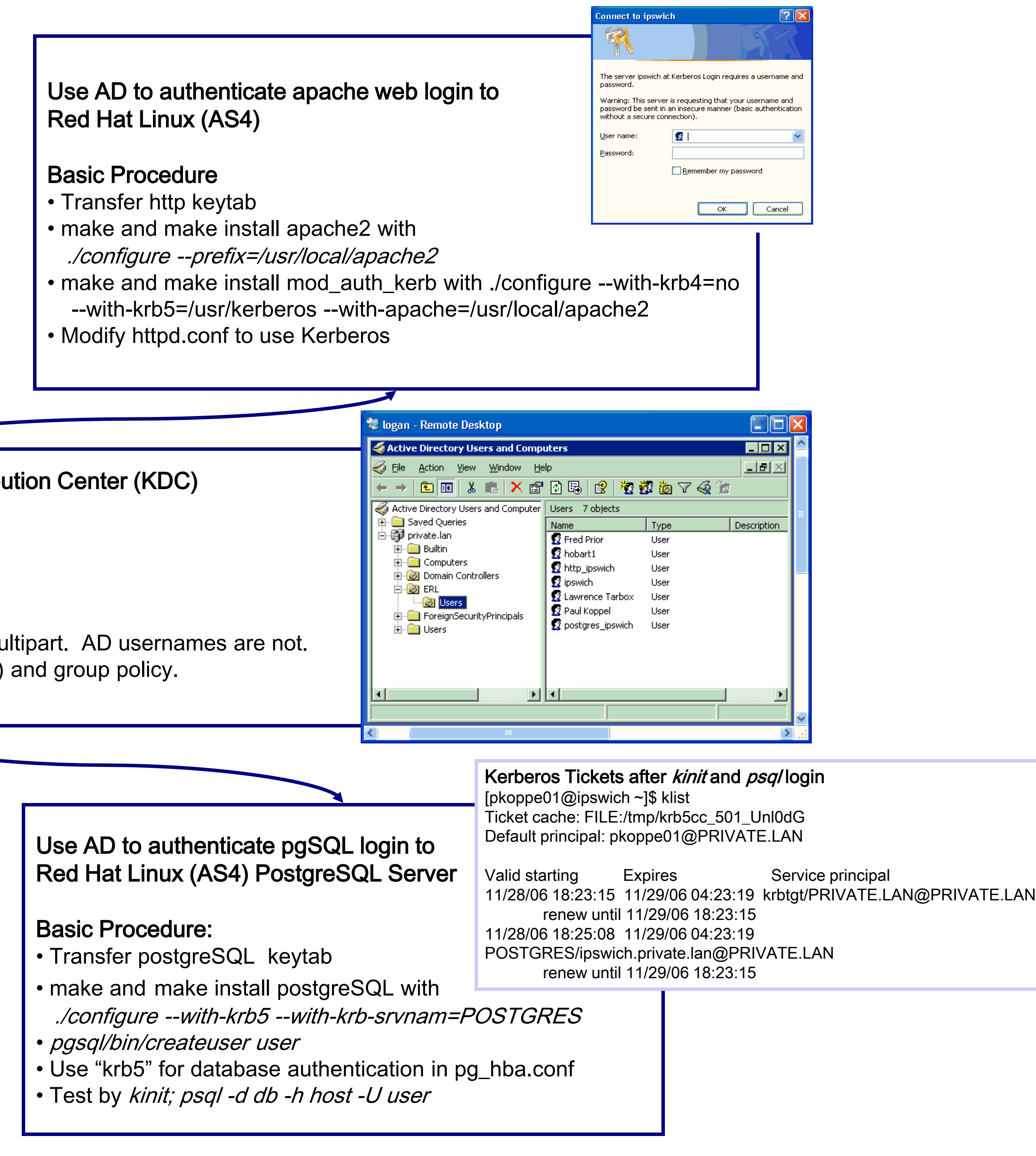

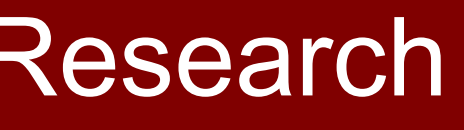

The Research Project Management System (RPMS) is a custom application that captures complete and detailed information about CCIR projects including scientific goals, scan protocols and custom data entry requirements.

The RPMS is used to record who the project members are and their role on the project (e.g. Principal Investigator, Study Coordinator, and Investigator).

Systems needing to grant project-specific authorizations (e.g. Registration, Scheduling, Data-access Portal) call a remote object on the RPMS. The remote object checks with the Active Directory that the user is a known CCIR member and returns a bean specifying the user's role in a project.

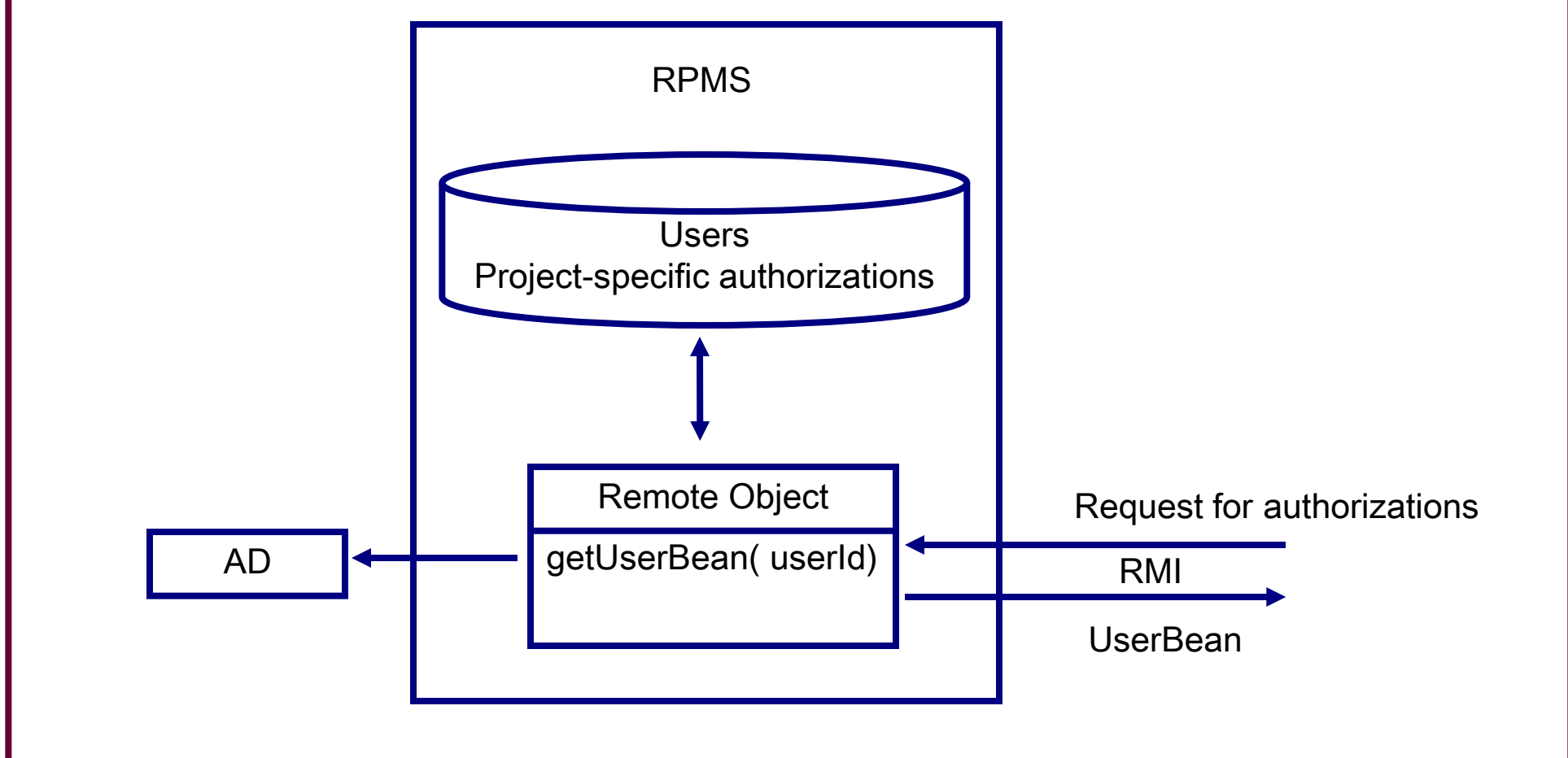

# **CONCLUSIONS**